# Package 'scatterPlotMatrix'

June 17, 2024

Title `htmlwidget` for a Scatter Plot Matrix Version 0.3.0 Description Create a scatter plot matrix, using `htmlwidgets` package and `d3.js`. URL <https://ifpen-gitlab.appcollaboratif.fr/detocs/scatterplotmatrix> BugReports <https://ifpen-gitlab.appcollaboratif.fr/detocs/scatterplotmatrix/-/issues> **Depends**  $R (= 3.5.0)$ License MIT + file LICENSE Encoding UTF-8 RoxygenNote 7.2.3 Imports htmlwidgets Suggests testthat, shiny, knitr, rmarkdown VignetteBuilder knitr NeedsCompilation no Author David Chazalviel [aut, cre] Maintainer David Chazalviel <david.chazalviel@club-internet.fr> Repository CRAN Date/Publication 2024-06-17 13:00:07 UTC

# **Contents**

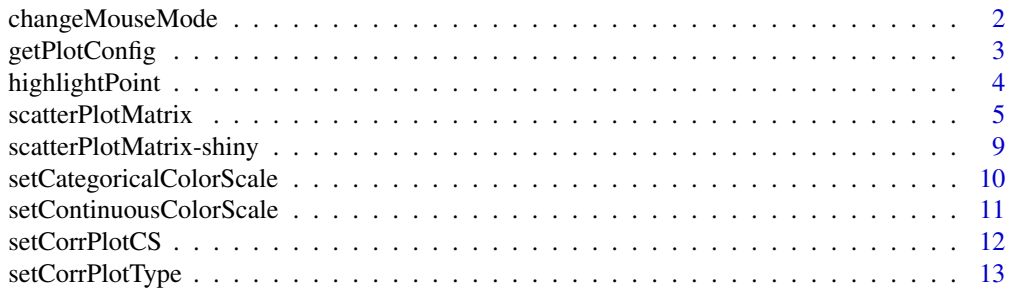

<span id="page-1-0"></span>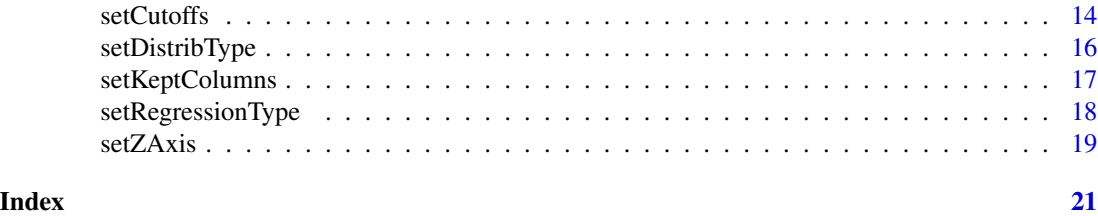

changeMouseMode *Set mouse interaction type*

# Description

Three types of mouse interactions are available (tooltip, filter or zoom).

## Usage

changeMouseMode(id, interactionType)

# Arguments

id Output variable to read from (id which references the requested plot).

interactionType

Type of mouse interaction.

# Value

No return value, called from shiny applications for side effects.

```
if(interactive() && require(shiny)) {
  library(shiny)
  library(scatterPlotMatrix)
 ui <- fluidPage(
    selectInput(
      "mouseMode",
      "Mouse Interactions:",
      c("Tooltip" = "tooltip", "Filter" = "filter", "Zoom" = "zoom")
   ),
   p("Selector controls type of mouse interactions with the scatterPlotMatrix"),
    scatterPlotMatrixOutput("spMatrix")
  \mathcal{L}server <- function(input, output, session) {
    output$spMatrix <- renderScatterPlotMatrix({
      scatterPlotMatrix(iris)
    })
    observe({
```
# <span id="page-2-0"></span>getPlotConfig 3

}

```
scatterPlotMatrix::changeMouseMode("spMatrix", input$mouseMode)
  })
}
shinyApp(ui, server)
```
getPlotConfig *Retrieve plot configuration*

# Description

Result will be sent through a reactive input (see example below).

# Usage

```
getPlotConfig(id, configInputId)
```
# Arguments

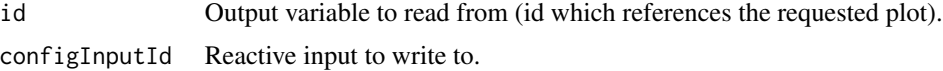

# Value

No return value, called from shiny applications for side effects.

```
## Not run:
  library(shiny)
  library(shinyjs)
  library(scatterPlotMatrix)
  ui <- fluidPage(
    useShinyjs(),
    p("Button saves the widget as an html file, reproducing its configuration"),
    actionButton("downloadButton", "Download Widget"),
    downloadButton("associatedDownloadButton", "Download Widget",
      style = "visibility: hidden;"
     ),
     scatterPlotMatrixOutput("spMatrix", height = 960)
  )
  server <- function(input, output, session) {
    output$spMatrix <- renderScatterPlotMatrix({
      scatterPlotMatrix(iris)
     })
```

```
observeEvent(input$downloadButton, {
      scatterPlotMatrix::getPlotConfig("spMatrix", "ConfigForDownload")
     })
    observeEvent(input$ConfigForDownload, {
      spmForDownload <<- scatterPlotMatrix(
        data = iris,
        categorical = input$ConfigForDownload$categorical,
         inputColumns = input$ConfigForDownload$inputColumns,
        cutoffs = input$ConfigForDownload$cutoffs,
        keptColumns = input$ConfigForDownload$keptColumns,
         zAxisDim = input$ConfigForDownload$zAxisDim,
        distribType = as.numeric(input$ConfigForDownload$distribType),
         regressionType = as.numeric(input$ConfigForDownload$regressionType),
         corrPlotType = input$ConfigForDownload$corrPlotType,
         corrPlotCS = input$ConfigForDownload$corrPlotCS,
        rotateTitle = input$ConfigForDownload$rotateTitle,
        columnLabels = input$ConfigForDownload$columnLabels,
         continuousCS = input$ConfigForDownload$continuousCS,
         categoricalCS = input$ConfigForDownload$categoricalCS,
        mouseMode = input$ConfigForDownload$mouseMode,
        controlWidgets = NULL,
         cssRules = input$ConfigForDownload$cssRules,
        plotProperties = input$ConfigForDownload$plotProperties,
         slidersPosition = input$ConfigForDownload$slidersPosition
      )
      shinyjs::runjs("document.getElementById('associatedDownloadButton').click();")
     })
    output$associatedDownloadButton <- downloadHandler(
      filename = function() {
        paste("scatterPlotMatrix-", Sys.Date(), ".html", sep = "")
      },
      content = function(tmpContentFile) {
        htmlwidgets::saveWidget(spmForDownload, tmpContentFile)
      }
    )
  }
  shinyApp(ui, server)
## End(Not run)
```
highlightPoint *Row highlight*

#### **Description**

Asks to change the highlighted row.

<span id="page-3-0"></span>

# <span id="page-4-0"></span>scatterPlotMatrix 5

# Usage

highlightPoint(id, pointIndex)

#### Arguments

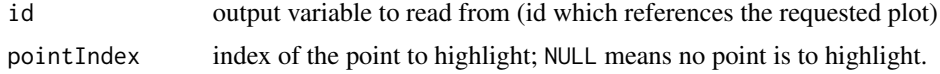

#### Value

No return value, called from shiny applications for side effects.

#### Examples

```
if(interactive() && require(shiny)) {
  library(shiny)
  library(scatterPlotMatrix)
  ui <- fluidPage(
    actionButton("highlightPointAction", "Highlight Last Point"),
    actionButton("clearHlPointAction", "Remove Highlighting"),
    p("These buttons sets/unsets a selected line"),
    scatterPlotMatrixOutput("spMatrix")
  \lambdaserver <- function(input, output, session) {
    output$spMatrix <- renderScatterPlotMatrix({
      scatterPlotMatrix(iris)
    })
    observeEvent(input$highlightPointAction, {
      lastRowIndex <- nrow(iris)
      scatterPlotMatrix::highlightPoint("spMatrix", lastRowIndex)
    })
    observeEvent(input$clearHlPointAction, {
      scatterPlotMatrix::highlightPoint("spMatrix", NULL)
    })
  }
  shinyApp(ui, server)
}
```
scatterPlotMatrix htmlwidget *for* d3.js *scatter plot matrix*

#### Description

htmlwidget for d3.js scatter plot matrix

# Usage

```
scatterPlotMatrix(
  data,
  categorical = NULL,
  inputColumns = NULL,
  cutoffs = NULL,
  keptColumns = NULL,
  zAxisDim = NULL,
  distribType = 2,
  regressionType = 0,
  corrPlotType = "Circles",
  corrPlotCS = NULL,
  rotateTitle = FALSE,
  columnLabels = NULL,
  continuousCS = "Viridis",
  categoricalCS = "Category10",
 mouseMode = "tooltip",
  eventInputId = NULL,controlWidgets = FALSE,
  cssRules = NULL,
 plotProperties = NULL,
  slidersPosition = NULL,
 width = NULL,height = NULL,elementId = NULL
\mathcal{L}
```
# Arguments

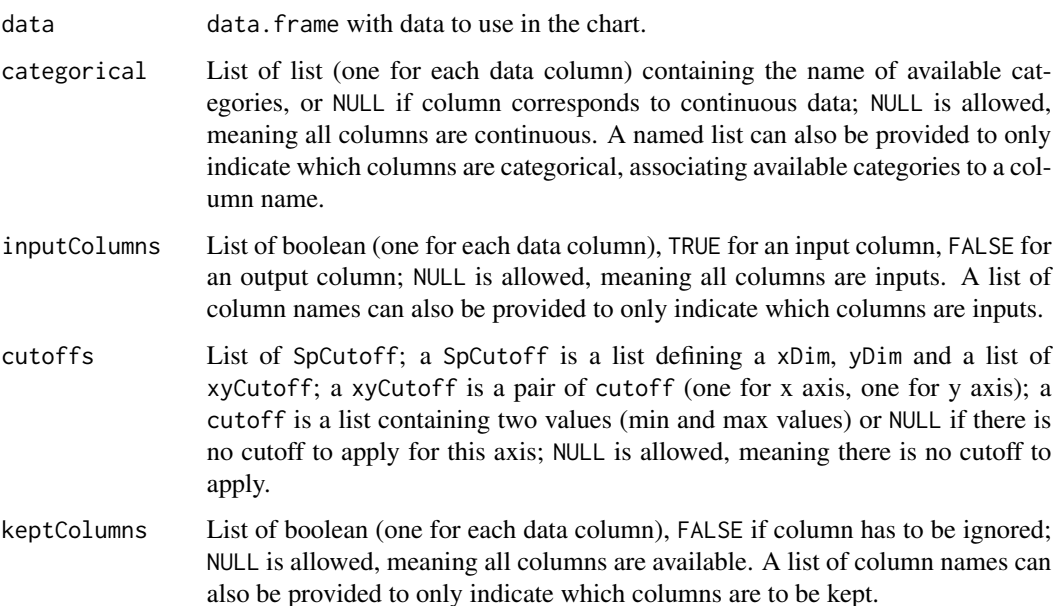

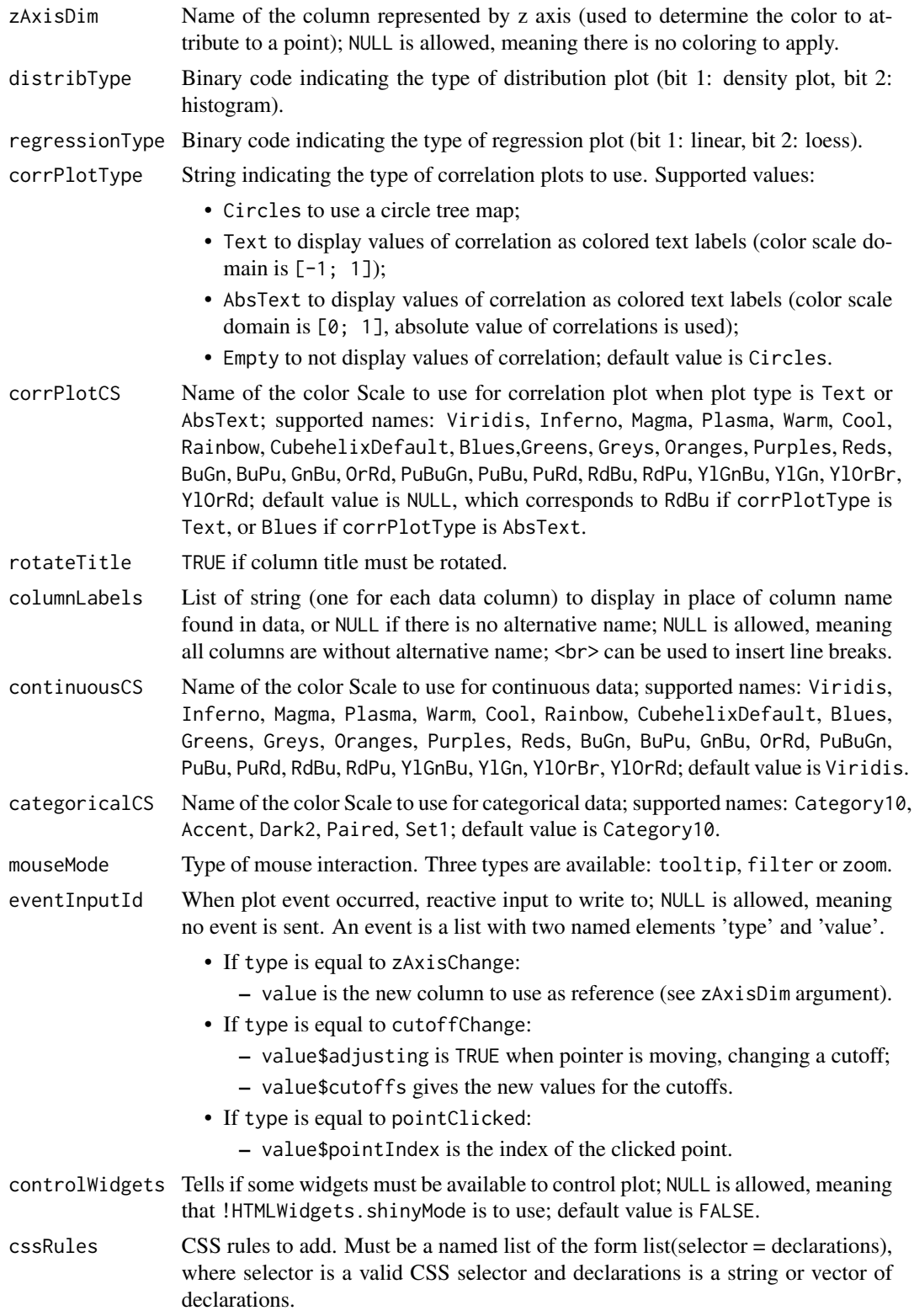

plotProperties Adjust some properties which can not be set through CSS (mainly size, color and opacity of points). Default value is NULL which is equivalent to:

```
list(
 noCatColor = "#43665e",
 watermarkColor = "#ddd",
 point = list(
    alpha = 0.5,
    radius = 2
 ),
 regression = list(
    strokeWidth = 4
 \lambda)
```
slidersPosition

Set initial position of sliders, specifying which columns intervals are visible. Default value is NULL which is equivalent to:

```
list(
 dimCount = 8,
 xStartingDimIndex = 1,
  yStartingDimIndex = 1
)
```
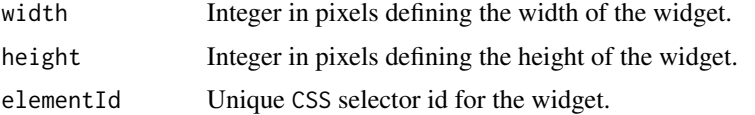

```
if(interactive()) {
 library(scatterPlotMatrix)
  scatterPlotMatrix(iris, zAxisDim = "Species")
 # Each point has a color depending of its 'Species' value
 categorical <-
   list(cyl = c(4, 6, 8), vs = c(0, 1), am = c(0, 1), gear = 3:5, carb = 1:8)scatterPlotMatrix(mtcars, categorical = categorical, zAxisDim = "cyl")
  # 'cyl' and four last columns have a box representation for categories
 # (use top slider to see the last three columns)
  scatterPlotMatrix(iris, zAxisDim = "Species", distribType = 1)
 # Distribution plots are of type 'density plot' (instead of histogram)
  scatterPlotMatrix(iris, zAxisDim = "Species", regressionType = 1)
  # Add linear regression plots
 columnLabels <- gsub("\\.", "<br/>br>", colnames(iris))
  scatterPlotMatrix(iris, zAxisDim = "Species", columnLabels = columnLabels)
```

```
# Given names are displayed in place of dataset column names;
  # <br> is used to insert line breaks
  scatterPlotMatrix(iris, cssRules = list(
      ".jitterZone" = "fill: pink",
      ".tick text" = c("fill: red", "font-size: 1.8em")
  ))
  # Background of plot is pink and text of axes ticks is red and greater
  scatterPlotMatrix(iris, plotProperties = list(
   noCatColor = "DarkCyan",
   point = list(
      alpha = 0.3,
      radius = 4
    )
 ))
  # Points of plots are different:
  # two times greater, with opacity reduced from 0.5 to 0.3, and a `DarkCyan` color
}
```
scatterPlotMatrix-shiny

```
Shiny bindings for scatterPlotMatrix
```
# Description

Output and render functions for using scatterPlotMatrix within Shiny applications and interactive Rmd documents.

# Usage

```
scatterPlotMatrixOutput(outputId, width = "100%", height = "600px")
```

```
renderScatterPlotMatrix(expr, env = parent.frame(), quoted = FALSE)
```
# Arguments

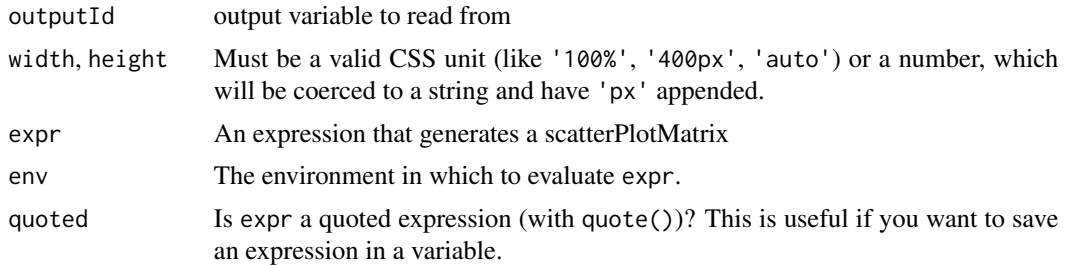

<span id="page-9-0"></span>setCategoricalColorScale

*Categorical color scale*

# Description

Tells which color scale to use when the Z axis is set to a categorical column.

## Usage

```
setCategoricalColorScale(id, categoricalCsId)
```
# Arguments

id Output variable to read from (id which references the requested plot). categoricalCsId

One of the available color scale ids (Category10, Accent, Dark2, Paired, Set1).

# Value

No return value, called from shiny applications for side effects.

```
if(interactive() && require(shiny)) {
 library(shiny)
 library(scatterPlotMatrix)
 ui <- fluidPage(
    selectInput(
     "categoricalCsSelect",
      "Categorical Color Scale:",
     choices = list(
        "Category10" = "Category10", "Accent" = "Accent", "Dark2" = "Dark2",
        "Paired" = "Paired", "Set1" = "Set1"
     ),
     selected = "Category10"
   ),
   p("Selector controls used colors when reference column is of type categorical"),
    scatterPlotMatrixOutput("spMatrix")
 )
  server <- function(input, output, session) {
   output$spMatrix <- renderScatterPlotMatrix({
     scatterPlotMatrix(iris, zAxisDim = "Species")
    })
    observeEvent(input$categoricalCsSelect, {
    scatterPlotMatrix::setCategoricalColorScale("spMatrix", input$categoricalCsSelect)
    })
```
# <span id="page-10-0"></span>setContinuousColorScale 11

```
}
 shinyApp(ui, server)
}
```
setContinuousColorScale

*Continuous color scale*

#### Description

Tells which color scale to use when the Z axis is set to a continuous column.

#### Usage

setContinuousColorScale(id, continuousCsId)

#### Arguments

id Output variable to read from (id which references the requested plot). continuousCsId One of the available color scale ids (Viridis, Inferno, Magma, Plasma, Warm, Cool, Rainbow, CubehelixDefault, Blues, Greens, Greys, Oranges, Purples, Reds, BuGn, BuPu, GnBu, OrRd, PuBuGn, PuBu, PuRd, RdBu, RdPu, YlGnBu, YlGn, YlOrBr, YlOrRd).

#### Value

No return value, called from shiny applications for side effects.

```
if(interactive() && require(shiny)) {
 library(shiny)
 library(scatterPlotMatrix)
 ui <- fluidPage(
    selectInput(
     "continuousCsSelect",
      "Continuous Color Scale:",
     choices = list(
        "Viridis" = "Viridis", "Inferno" = "Inferno", "Magma" = "Magma",
        "Plasma" = "Plasma", "Warm" = "Warm", "Cool" = "Cool", "Rainbow" ="Rainbow",
        "CubehelixDefault" = "CubehelixDefault", "Blues" = "Blues",
        "Greens" = "Greens", "Greys" = "Greys", "Oranges" = "Oranges",
        "Purples" = "Purples", "Reds" = "Reds", "BuGn" = "BuGn", "BuPu" = "BuPu",
        "GnBu" = "GnBu", "OrRd" = "OrRd", "PuBuGn" = "PuBuGn", "PuBu" = "PuBu",
        "PuRd" = "PuRd", "RdBu" = "RdBu", "RdPu" = "RdPu", "YlGnBu" = "YlGnBu",
        "YlGn" = "YlGn", "YlOrBr" = "YlOrBr", "YlOrRd" = "YlOrRd"
```

```
),
      selected = "Viridis"
    ),
    p("Selector controls used colors when reference column is of type continuous"),
    scatterPlotMatrixOutput("spMatrix")
  \lambdaserver <- function(input, output, session) {
    output$spMatrix <- renderScatterPlotMatrix({
      scatterPlotMatrix(iris, zAxisDim = "Sepal.Length")
    })
    observeEvent(input$continuousCsSelect, {
      scatterPlotMatrix::setContinuousColorScale("spMatrix", input$continuousCsSelect)
    })
  }
  shinyApp(ui, server)
}
```
setCorrPlotCS *Color scale for correlation plots*

# Description

Tells which color scale to use for correlation plots (only used when plot type is Text or AbsText).

#### Usage

```
setCorrPlotCS(id, corrPlotCsId)
```
# Arguments

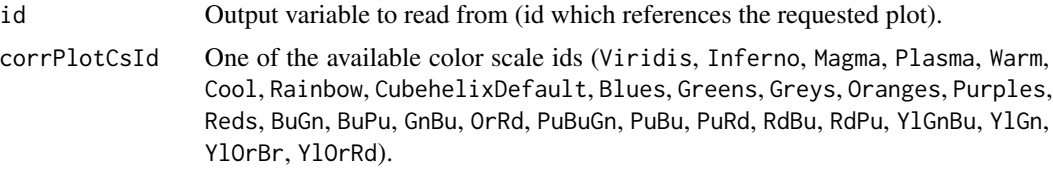

# Value

No return value, called from shiny applications for side effects.

```
if(interactive() && require(shiny)) {
 library(shiny)
  library(scatterPlotMatrix)
```

```
ui <- fluidPage(
    selectInput(
      "corrPlotCsSelect",
      "Correlation Plot Color Scale:",
      choices = list(
        "Viridis" = "Viridis", "Inferno" = "Inferno", "Magma" = "Magma",
        "Plasma" = "Plasma", "Warm" = "Warm", "Cool" = "Cool", "Rainbow" ="Rainbow",
        "CubehelixDefault" = "CubehelixDefault", "Blues" = "Blues",
        "Greens" = "Greens", "Greys" = "Greys", "Oranges" = "Oranges",
        "Purples" = "Purples", "Reds" = "Reds", "BuGn" = "BuGn", "BuPu" = "BuPu",
        "GnBu" = "GnBu", "OrRd" = "OrRd", "PuBuGn" = "PuBuGn", "PuBu" = "PuBu",
        "PuRd" = "PuRd", "RdBu" = "RdBu", "RdPu" = "RdPu", "YlGnBu" = "YlGnBu",
        "YlGn" = "YlGn", "YlOrBr" = "YlOrBr", "YlOrRd" = "YlOrRd"
      ),
     selected = "Plasma"
    ),
    p("The selector controls the color scale to use for correlation plot
      when plot type is 'Text' or 'AbsText'"),
    scatterPlotMatrixOutput("spMatrix")
  )
  server <- function(input, output, session) {
    output$spMatrix <- renderScatterPlotMatrix({
      scatterPlotMatrix(iris, corrPlotType = "Text")
    })
    observeEvent(input$corrPlotCsSelect, {
      scatterPlotMatrix::setCorrPlotCS("spMatrix", input$corrPlotCsSelect)
    })
  }
  shinyApp(ui, server)
}
```
setCorrPlotType *Correlation plot type*

## Description

Tells which type of correlation plot to use.

#### Usage

setCorrPlotType(id, corrPlotType)

# Arguments

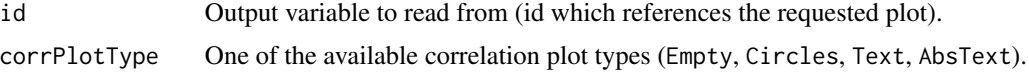

# <span id="page-13-0"></span>Value

No return value, called from shiny applications for side effects.

# Examples

```
if(interactive() && require(shiny)) {
  library(shiny)
  library(scatterPlotMatrix)
  ui <- fluidPage(
    selectInput(
      "corrPlotTypeSelect",
      "Correlation Plot Type:",
      choices = list(
        "Empty" = "Empty",
        "Circles" = "Circles",
        "Text" = "Text",
        "AbsText" = "AbsText"
      ),
      selected = "Circles"
    ),
    p("The selector controls the type of correlation to use"),
    scatterPlotMatrixOutput("spMatrix")
  )
  server <- function(input, output, session) {
    output$spMatrix <- renderScatterPlotMatrix({
      scatterPlotMatrix(iris, zAxisDim = "Sepal.Length", continuousCS = "Plasma")
    })
    observeEvent(input$corrPlotTypeSelect, {
      scatterPlotMatrix::setCorrPlotType("spMatrix", input$corrPlotTypeSelect)
    })
  }
  shinyApp(ui, server)
}
```
setCutoffs *Cutoffs values*

# Description

Tells which cutoffs to use for each pair of columns. It's possible to filter some points by defining cutoffs to apply to columns.

# Usage

```
setCutoffs(id, cutoffs)
```
#### setCutoffs 15

# Arguments

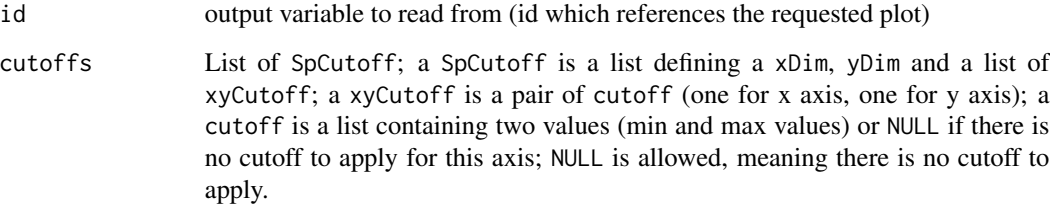

# Value

No return value, called from shiny applications for side effects.

```
if(interactive() && require(shiny)) {
  library(shiny)
 library(scatterPlotMatrix)
  ui <- fluidPage(
    checkboxInput("setosaCB", "Setosa", TRUE),
    checkboxInput("versicolorCB", "Versicolor", TRUE),
    checkboxInput("viginicaCB", "Viginica", TRUE),
    scatterPlotMatrixOutput("spMatrix")
  \lambdaserver <- function(input, output, session) {
   output$spMatrix <- renderScatterPlotMatrix({
      scatterPlotMatrix(
        data = iris,
        zAxisDim = "Species"
     )
    })
    observe({
      speciesCBs = c(input$setosaCB, input$versicolorCB, input$viginicaCB)
      toKeepIndexes <- Filter(function(i) speciesCBs[i], 1:length(speciesCBs))
      xyCutoffs <- sapply(toKeepIndexes, function(i) {
       list(list(NULL, c(i - 1.1, i - 0.9)))
      })
      scatterPlotMatrix::setCutoffs("spMatrix", list(
        list(xDim="Sepal.Length", yDim="Species", xyCutoffs = xyCutoffs)
     ))
    })
  }
  shinyApp(ui, server)
}
```
<span id="page-15-0"></span>setDistribType *Distribution plots*

# Description

Tells which type of representation to use for distribution plots.

# Usage

```
setDistribType(id, distribType)
```
# Arguments

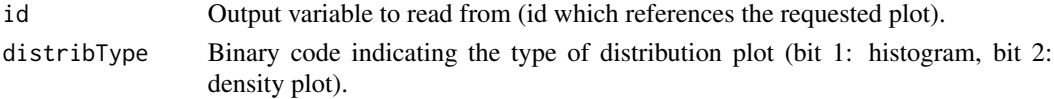

# Value

No return value, called from shiny applications for side effects.

```
if(interactive() && require(shiny)) {
 library(shiny)
  library(scatterPlotMatrix)
  ui <- fluidPage(
    selectInput(
      "distribType",
      "Distribution Representation:",
      choices = list("History can" = 2, "Density Plot" = 1),selected = 2
    ),
   p("The selector controls type of representation to use for distribution plots"),
    scatterPlotMatrixOutput("spMatrix")
 )
  server <- function(input, output, session) {
    output$spMatrix <- renderScatterPlotMatrix({
      scatterPlotMatrix(iris)
    })
    observeEvent(input$distribType, {
      scatterPlotMatrix::setDistribType("spMatrix", input$distribType)
    })
  }
  shinyApp(ui, server)
}
```
<span id="page-16-0"></span>setKeptColumns *Column visibility*

# Description

Tells which columns have to be visible.

# Usage

setKeptColumns(id, keptColumns)

# Arguments

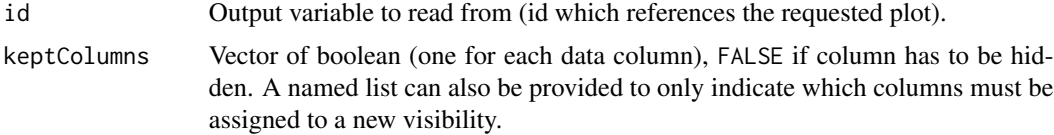

#### Value

No return value, called from shiny applications for side effects.

```
if(interactive() && require(shiny)) {
  library(shiny)
  library(scatterPlotMatrix)
  ui <- fluidPage(
    checkboxInput("hideColumnsCB", "Hide last columns", FALSE),
    p("The check box controls the visibility of the two last columns"),
    scatterPlotMatrixOutput("spMatrix")
  \lambdaserver <- function(input, output, session) {
   output$spMatrix <- renderScatterPlotMatrix({
      scatterPlotMatrix(iris)
    })
    observeEvent(input$hideColumnsCB, {
      keptColumns <- vapply(
        1:ncol(iris),
        function(i) {
          return(ifelse(input$hideColumnsCB, ncol(iris) - i >= 2, TRUE))
        },
        logical(1)
      \lambdascatterPlotMatrix::setKeptColumns("spMatrix", keptColumns)
   })
  }
```

```
shinyApp(ui, server)
}
```
setRegressionType *Regression plots*

#### Description

Tells which type of regression to use for regression plots.

# Usage

```
setRegressionType(id, regressionType)
```
#### **Arguments**

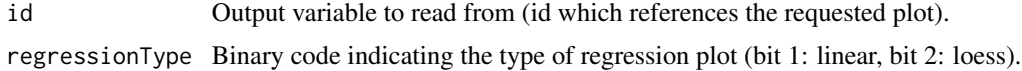

# Value

No return value, called from shiny applications for side effects.

```
if(interactive() && require(shiny)) {
  library(shiny)
  library(scatterPlotMatrix)
  ui <- fluidPage(
    checkboxInput("linearRegressionCB", "Linear Regression", FALSE),
    checkboxInput("loessCB", "Local Polynomial Regression", FALSE),
    p("The chech boxes controls type of regression to use for regression plots"),
    scatterPlotMatrixOutput("spMatrix")
  )
  server <- function(input, output, session) {
    output$spMatrix <- renderScatterPlotMatrix({
      scatterPlotMatrix(iris)
    })
    observe({
     linearFlag <- ifelse(input$linearRegressionCB, 1, 0)
      loessFlag <- ifelse(input$loessCB, 2, 0)
      scatterPlotMatrix::setRegressionType("spMatrix", linearFlag + loessFlag)
    })
  }
```
#### <span id="page-18-0"></span>setZAxis and the set of the set of the set of the set of the set of the set of the set of the set of the set of the set of the set of the set of the set of the set of the set of the set of the set of the set of the set of

```
shinyApp(ui, server)
}
```
setZAxis *Z axis*

#### Description

Tells which column to use as reference to determine color of each points.

## Usage

setZAxis(id, dim)

# Arguments

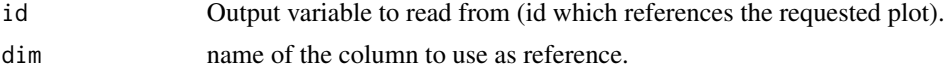

# Value

No return value, called from shiny applications for side effects.

```
if(interactive() && require(shiny)) {
  library(shiny)
 library(scatterPlotMatrix)
 ui <- fluidPage(
    fluidRow(
      column(
        2,
        selectInput("zAxisSelect", "Z Axis:", colnames(iris))
      ),
      column(
        2,
        checkboxInput("zAxisUsedCB", "Use Z Axis", FALSE)
      \lambda),
    scatterPlotMatrixOutput("spMatrix")
  )
  server <- function(input, output, session) {
    output$spMatrix <- renderScatterPlotMatrix({
      scatterPlotMatrix(iris)
    })
    observe({
```

```
scatterPlotMatrix::setZAxis(
       "spMatrix",
       if (input$zAxisUsedCB) input$zAxisSelect else NULL
     \lambda})
 }
shinyApp(ui, server)
}
```
# <span id="page-20-0"></span>Index

changeMouseMode, [2](#page-1-0) getPlotConfig, [3](#page-2-0) highlightPoint, [4](#page-3-0) renderScatterPlotMatrix *(*scatterPlotMatrix-shiny*)*, [9](#page-8-0) scatterPlotMatrix, [5](#page-4-0) scatterPlotMatrix-shiny, [9](#page-8-0) scatterPlotMatrixOutput *(*scatterPlotMatrix-shiny*)*, [9](#page-8-0) setCategoricalColorScale, [10](#page-9-0) setContinuousColorScale, [11](#page-10-0) setCorrPlotCS, [12](#page-11-0) setCorrPlotType, [13](#page-12-0) setCutoffs, [14](#page-13-0) setDistribType, [16](#page-15-0) setKeptColumns, [17](#page-16-0) setRegressionType, [18](#page-17-0) setZAxis, [19](#page-18-0)